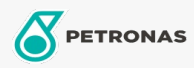

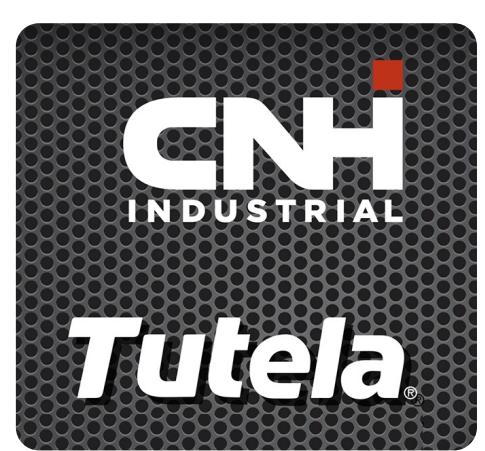

## **TUTELA HI-TEMP PREMIUM GREASE**

## Gama:

Descripción extensa: PETRONAS Tutela HI-TEMP PREMIUM GREASE es una grasa de aplicaciones multiuso NLGI 2 de jabón de complejo de litio con propiedades de extrema presión y antidesgaste. Cumple la certificación NLGI GC-LB. Rango de temperaturas de operación: de -23°C a 204°C. Desarrollado con NEW HOLLAND y CASE/CASE IH para el engrase de piezas mecánicas sujetas a altas temperaturas.

A Hoja de datos del producto

Viscosidad: NLGI 2

Aprobaciones de OEM: NH 710 HT

Aplicación (s): para las páginas de los consumidores: Equipamiento agrícola